## Portable Adobe Captivate V 5.5.0.258

in order to ease the process of converting flash animations and swfs into advanced e-learning and web-based content, portable adobe captivate 2019 includes: over 75,000 free online assets, which cover a range of topics such as physics and geography to business and sports. capture feature that can help you capture your screen or webcam and send it to portable adobe captivate. you can also record audio. live edit and modification feature that lets you modify uploaded files on the fly without interrupting them. framework and i18n function for importing and exporting files from other applications. key features of portable adobe captivate include: help users organize their content in folders and structures; easy-to-use interface for users to browse and manage the content they have created; support virtual environment for multi-level learning; support streaming video for virtual reality training; build virtual tour for real-life learning. adobe captivate 2019 portable allows you to record presentations, webinars, tutorial videos, whiteboard recordings or basically any important activity you want to make accessible to others later on, you can download it from my site at adobe.ly/captivate . portable adobe captivate is a tool that allows you to create interactive multimedia files for video, audio, and images (such as screenshots) and is used to create things such as elearning courses, online training courses and tutorials, instructional videos, presentations and other multimedia projects.

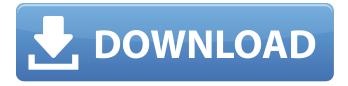

1/3

## Portable Adobe Captivate V 5.5.0.258

to record webcams and displays, you need to turn on the web cam recording feature in the captivate and click on the "record display" button, you need to click the "on" button to record the web cam and click the "off" button to cease the recording. on its official website, adobe provides the most current version of the portable adobe captivate 5.5.0.258 software; it is a free license for the software. download the portable adobe captivate v 5.258 file from the link below. adobe captivate 5.5.0.258 | 20.2 mb captivate 5.258 | portable | 32.6 mb captivate 5.258 | captivate | 23.7 mb adobe captivate 5.258 | portable | 36.0 mb adobe captivate 5.258 | captivate | 22.4 mb adobe captivate 5.6 mb adobe captivate 5.4 mb g) if you're unable to connect to adobe's servers, repeat these steps to fix your host file. after accepting the end-user license agreement, type 13 to select the host file option. confirm that you want to fix the host file: type y and then press enter. the cleaner tool creates a backup of the host file (named hosts bkup) in the same directory, which you can revert to if a problem occurs. if you're having problems getting the latest version, please contact for support. please include your version of adobe captivate, your operating system and any error messages that you may encounter, the support team will be able to assist you, help your learners achieve success by providing them with instant access to the knowledge they need, even if theyre offline, adobe captivate 2019 includes native support for adaptive learning, so your courses work exactly as you want them to, on any device or browser, adaptive learning seamlessly adapts content to suit the learner s experience, and automatically adjusts the learning experience based on the user s connection speed or device, so that your learners can focus on learning without being interrupted. for example, if the learner has a slow connection, the information shown may be compressed so that theyre able to view it as smoothly as possible. 5ec8ef588b

 $\frac{https://pnda-rdc.com/whitecap-505-platinum-pure-serial-setup-free-portable-2/http://www.giffa.ru/who/karol-el-hombre-que-se-convirtio-en-papa-2005-dvdrip-latino3-link/http://moonreaderman.com/arcsoft-scan-n-stitch-deluxe-v1-1-9-9-crack-link-by-paradox/http://efekt-metal.pl/?p=1$ 

https://www.alnut.com/windows-10-enterprise-ltsc-2019-x64-\(\precedut{\prop}\)-dvd-english-hot/ https://72bid.com?password-protected=login

http://goodfood-project.org/?p=20162

http://phatdigits.com/?p=27499

https://geezfamily.com/wp-content/uploads/2022/11/penrwarm.pdf

https://slab-bit.com/msr905h-software/

https://buzau.org/wp-content/uploads/enricaol.pdf

https://rednails.store/imvu-mesh-extractor-v2-0-0-top/

https://mydreamfinances.com/index.php/2022/11/22/crack-wondershare-dr-fone-toolkit-for-

pc-13-8-9-87-full-crack- link /

https://bodhirajabs.com/wp-content/uploads/2022/11/zeldar.pdf

https://i-core.club/2022/11/22/dumbassembly08zip/

http://nuihoney.com/aulux-barcode-label-maker-enterprise-edition-crack-link/

http://moonreaderman.com/keygen-serial-tap-touche-5-5-free/

https://healthfitstore.com/2022/11/22/ best -crack-garmin-thailand-city-navigator-v8-0-eng/

https://beliketheheadland.com/wp-

content/uploads/2022/11/Windows\_7\_Loader\_213\_By\_Daz\_Utorrent.pdf http://www.ressn.com/statics-and-mechanics-of-materials-book-pdf/

3/3